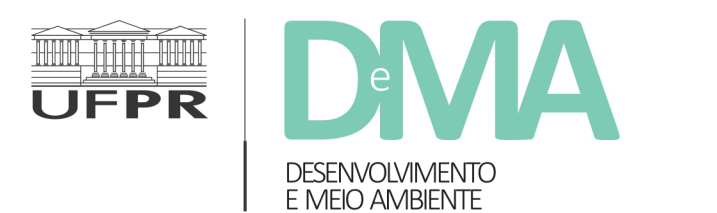

**BIBLIOTECA DIGITAL** DE PERIÓDICOS **BDP | UFPR** 

revistas.ufpr.br

# **Revisão bibliográfca sistemática em estudos socioambientais: uma proposta do método da revisão integrativa**

### *Systematic literature reviews in socio-environmental studies: proposal for the integrative review method*

Letícia da Costa e SILVA<sup>1</sup>\*, Giordana Correia MANSANI<sup>2</sup>, Kamila Krinski FARIA<sup>2</sup>, Janete STOFFEL<sup>2</sup>

<sup>1</sup> Universidade Federal Rural de Pernambuco (UFRPE), Recife, PE, Brasil.

2 Universidade Federal da Fronteira Sul (UFFS), Laranjeiras do Sul, PR, Brasil.

\* E-mail de contato: leticia.csilva@ufrpe.br

Artigo recebido em 26 de agosto de 2022, versão fnal aceita em 23 de junho de 2023, publicado em 12 de abril de 2024.

**RESUMO**: A revisão bibliográfca sistemática surgiu na área da saúde e, posteriormente, passou a ser adotada por outros campos científcos, a partir de adaptações, para melhor atender seus objetos de estudo. Sendo a área socioambiental relativamente nova, é difícil encontrar um guia que oriente a realização de revisões bibliográfcas sistemáticas sobre os problemas emergentes desse campo. Dessa forma, a fm de abranger tanto estudos qualitativos, comuns à área das sociais e humanas, quanto quantitativos, mais comuns às ciências naturais, este artigo propõe um protocolo adaptado da revisão integrativa às especifcidades dos estudos socioambientais. Para tanto, realizou-se uma verifcação de literatura acerca da revisão bibliográfca sistemática e um levantamento documental que inclui formulários, guias, *templates* e sistemas de apoio, buscando elementos, ferramentas e procedimentos que podem ser utilizados na área socioambiental. A proposta de um método específco tem o potencial de trazer mais rigor para as revisões sistemáticas realizadas pelo campo socioambiental, de colaborar para a divulgação de suas pesquisas, além de poder ser empregado como uma ferramenta para a prática interdisciplinar entre os pesquisadores provenientes das diferentes classes científcas da área.

*Palavras-chave*: metodologia; socioambientalismo; interdisciplinaridade; revisão sistemática de literatura.

**ABSTRACT**: Bibliographic systematic reviews emerged in the health area and were later adopted by other scientific fields, based on adaptations to better attend to their study objects. As the socio-environmental feld is relatively new,

it is hard to fnd a guide to orient bibliographic systematic reviews about emergent problems in the knowledge area. Therefore, aiming to include qualitative studies, more common to the social and human sciences, as well as quantitative studies, more common to the natural science, this article proposes an integrative review protocol adapted to the specifcations of socio-environmental studies. Hence, the literature was verifed regarding systematic bibliographic reviews and a documentary survey was carried out, which included forms, templates and support systems to search specifc elements, tools and procedures that can be used in the socio-environmental area. The proposal of a specifc method has the potential to contribute more rigor to the systematic reviews that take place in the socio-environmental feld and to collaborate to the disclosing of its research studies, in addition to the possibility of being used as a tool for interdisciplinarity practice among researchers of the diverse scientifc felds in the area.

*Keywords*: methodology; socio-environmentalism; interdisciplinarity; systematic literature review.

#### *1. Introdução*

A revisão de literatura é uma etapa essencial para a construção do conhecimento científco. Através do seu desenvolvimento é possível compreender o estado atual do conhecimento sobre determinado tópico, bem como identifcar possíveis lacunas que forneçam perspectivas para pesquisas futuras (Botelho *et al*.*,* 2011). Para além de um apanhado de informações ou de um resumo sobre determinado tema de pesquisa, a revisão de literatura requer a realização de uma síntese, através da qual seja possível fornecer uma compreensão maior sobre a questão estudada (Ingram *et al.,* 2006).

Existem várias formas de realizar uma revisão da literatura, as quais podem utilizar desde métodos de revisão bibliográfca tradicionais, como a revisão narrativa, até métodos mais elaborados, como os de revisão bibliográfca sistemática. Estes demandam a condução da revisão de maneira procedimental e protocolar por uma equipe de pesquisadores a fim de diminuir possível viés e oferecer replicabilidade, além de fornecer um quadro atualizado sobre o problema pesquisado (Rother, 2007; Botelho *et al*., 2011).

A revisão bibliográfca sistemática surgiu na área da saúde na década de 1970 e, posteriormente, passou a ser utilizada por outras áreas, em especial as exatas e naturais, mais recentemente, pelas ciências sociais e ambientais (Whittemore & Knaf, 2005; Botelho *et al*., 2011; CEE, 2018). Contudo, diferenças inerentes às áreas científcas demandam adaptações na aplicação desse método de revisão a fm de respeitar as peculiaridades de seus objetos de estudo. É nessa direção que o *Collaboration for Environmental Evidence* (CEE, 2018) propõe um guia para a realização de dois tipos de revisão bibliográfica sistemática (revisão sistemática e mapeamento sistemático) a serem aplicados em estudos relacionados às ciências ambientais. Mas, quando analisados os exemplos de estudos presentes no guia do CEE (2018), bem como os artigos publicados no *Journal of Environmental Evidence* – periódico que condiciona a submissão de artigos de revisão ao uso do guia do CEE na elaboração dos manuscritos, observa-se um foco maior em estudos das ciências naturais e menor naqueles referentes à área socioambiental.

A área socioambiental surge por uma profunda reconsideração da condição humana em suas relações com a natureza, chamando a atenção para uma realidade complexa e híbrida (Alvarenga *et al*., 2010; Raynaut, 2018). Trata-se de uma realidade em que diferentes dimensões - cultural, social, política, econômica, técnica e biofísica - estão imbricadas, de forma a demandar soluções que não podem se limitar às respostas dadas por uma única disciplina científca, sendo, por isso, inerentemente interdisciplinar (Raynaut, 2018).

Dada a natureza da área, em que as dimensões sociais e ambientais estão profundamente interligadas, boa parte de seus trabalhos científcos não utiliza métodos quantitativos ou estatísticos. Isto, a princípio, poderia sugerir a inadequação da aplicação da revisão sistemática a estudos de revisão de evidências realizados na área, se tomarmos por referência a conceituação de Whittemore & Knaf (2005); Botelho *et al*. (2011) e do CEE (2018).

Dentre a literatura aqui revisada, somada à análise de artigos da área, que aplicam diferentes métodos de revisão bibliográfca sistemática (p.e. Brites & Morsello, 2016; Maldonado, 2016; Schneider *et al.* 2019; Fagundes *et al.,* 2022), enxerga-se a ausência de uma referência metodológica que considere as peculiaridades dos problemas socioambientais. A elaboração de tal referência tem o potencial de orientar os estudantes e pesquisadores da área a revisar sistematicamente um montante bibliográfco cada vez maior - em especial o digital - sem perder de vista a peculiaridade de seu objeto de estudo e o rigor científco.

Tendo isso em conta, este artigo propõe uma metodologia para revisar a literatura socioambiental de forma sistemática. Desenvolvemos uma proposta que descreve qualitativamente como proceder na elaboração de um dos tipos de revisão bibliográfca sistemática, a revisão integrativa, considerada pelas autoras a mais adequada a ser aplicada em estudos

que tratam de problemas socioambientais. Para tanto, foi revisada a literatura acerca da revisão bibliográfca sistemática com foco na área socioambiental e realizado um levantamento documental que inclui formulários, guias, *templates* e sistemas de apoio que sugerimos utilizar nas diferentes etapas do método proposto. O conteúdo da revisão e do levantamento foi analisado e sistematizado mediante a seleção e/ou adequação de informações e procedimentos para atender às necessidades específcas da área socioambiental.

Após esta introdução, o próximo tópico apresenta os tipos de revisão bibliográfca sistemática, relacionando-os com a área socioambiental, para, ao fnal do tópico, propor a revisão integrativa como o tipo mais adequado a ser utilizado na área. No tópico subsequente, é proposto um protocolo para a realização da revisão integrativa em pesquisas socioambientais. Por fm, são tecidas as considerações fnais deste estudo e listadas as referências utilizadas para a elaboração da pesquisa.

# *2. Revisão bibliográfca sistemática acerca dos estudos socioambientais*

A revisão de literatura busca fontes bibliográfcas de outros autores para fundamentar teoricamente determinado tema, podendo ela ser separada em duas categorias: a revisão narrativa e as revisões sistemáticas (Figura 1), conforme destacam Botelho *et al*. (2011).

A **revisão narrativa** constitui-se basicamente da análise da literatura e da interpretação a partir da avaliação crítica pessoal do pesquisador (Bernardo *et al*., 2004). Ela possibilita a aquisição e atualização de conhecimento de forma qualitativa sobre um de-

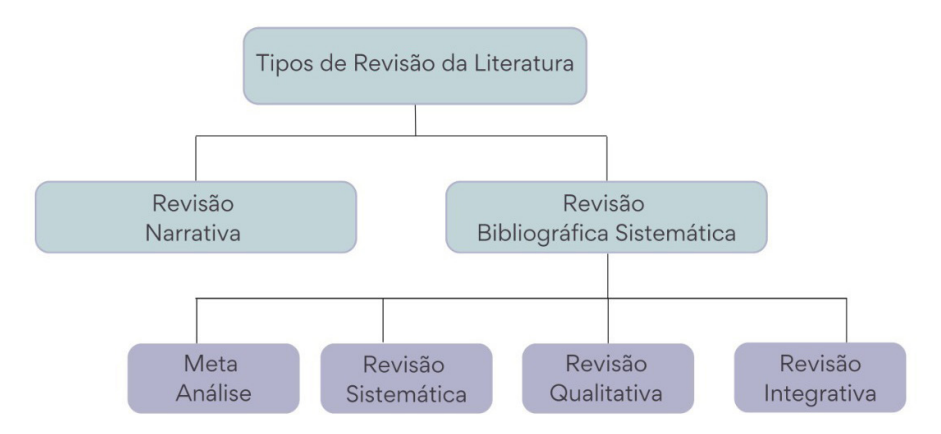

FIGURA 1 – Tipos de revisão de literatura. FONTE: Adaptado de Botelho *et al.* (2011).

terminado tema, em um curto período. No entanto, esse tipo de revisão não fornece a metodologia para a busca das referências, nem as fontes de informação utilizadas, ou os critérios usados na avaliação e seleção dos trabalhos (Rother, 2007).

A **revisão bibliográfca sistemática** consiste em um tipo de revisão mais elaborada, a qual utiliza uma sucessão de etapas defnidas previamente. É desenvolvida a partir de uma pergunta clara e específca, e possui uma metodologia sistemática rigorosa e reproduzível para coletar e analisar os dados (Whittemore & Knafl, 2005). Conforme Rother (2007) e Botelho *et al*. (2011), é possível subdividi-la em: revisão sistemática, metanálise, revisão integrativa e revisão qualitativa.

Esses quatro subtipos têm como característica uma revisão planejada e compreensível de estudos primários (Whittemore & Knaf, 2005). Os autores explicam que a revisão sistemática e a revisão integrativa diferenciam-se uma da outra por alguns fatores.

A **revisão sistemática** apresenta em sua amostra apenas pesquisas quantitativas, com metodologias similares que possuem uma abordagem rigorosa de estudos com hipóteses parecidas (Whittemore & Knaf, 2005; Botelho *et al*., 2011). Incluem com frequência métodos estatísticos de metanálise<sup>1</sup> ou outra abordagem quase-estatística (Whittemore & Knafl, 2005).

Já a **revisão integrativa** possui em sua amostra tanto pesquisas quantitativas como qualitativas, experimentais e não experimentais, teóricas e empíricas, trazendo uma variedade de perspectivas de um determinado fenômeno (pergunta de pesquisa). Oferecendo, assim, a sistematização de conhecimentos advindos de estudos com diferentes metodologias para utilização em diversos propósitos, como: defnir conceitos, revisar teorias, descobrir lacunas de conhecimento, analisar o estado da arte ou analisar

<sup>&</sup>lt;sup>1</sup> Conforme Whittemore & Knafl (2005), a metanálise se refere ao uso de estudos abstratos, codificados e incluídos em uma base de dados quantitativa na qual são aplicados métodos estatísticos para avançar nos objetivos de conhecimento e validação dos dados.

questões metodológicas de um determinado tópico (Whittemore & Knaf, 2005; Botelho *et al*., 2011).

Apesar das diferenças entre as revisões sistemática e integrativa, a literatura analisada traz a segunda como uma derivação da primeira (Whittemore & Knaf, 2005; Botelho *et al*., 2011; CEE, 2018). No caso da revisão integrativa, seu surgimento se deu na área da saúde na década de 1970, mais precisamente, na Inglaterra com o epidemiologista Archie Cochrane, que propunha sistematizar dados de estudos primários baseados em evidências e, com isso, generalizar as informações sobre dado fenômeno2 . Com o passar dos anos, esse tipo de revisão foi sendo cada vez mais utilizado e validado na área da saúde em função da adoção de métodos mais sistemáticos e rigorosos com a fnalidade de ratifcar a efetividade de uma intervenção a partir da reunião e análise de estudos experimentais (Whittemore & Knaf, 2005).

Concomitantemente, observa-se um aumento da preocupação de outras áreas, científcas (que possuem objetos de estudos qualitativamente diferentes daqueles da área da saúde) na produção rigorosa, objetiva, transparente e confável de conhecimentos para evitar risco de erro e viés (Whittemore & Knaf, 2005; Botelho *et al*., 2011; CEE, 2018). Neste contexto, outras áreas do conhecimento começaram a adaptar as metodologias desenvolvidas e estabelecidas por mais de duas décadas nas ciências da saúde.

Inicialmente isto ocorreu nas áreas das ciências da educação e sociais<sup>3</sup> e, depois, nas ambientais, para fornecer informações científcas à tomada de decisão gerencial ou política (CEE, 2018).

Nas Ciências Sociais Aplicadas, por exemplo, Botelho *et al*. (2011) defendem o uso da revisão integrativa nos estudos organizacionais em função da necessidade da utilização de métodos que possibilitem analisar as contradições em torno do fenômeno estudado e reunir evidências úteis para as práticas administrativas. Whittemore & Knaf (2005) propõem essa revisão para a compreensão de conceitos, teorias e questões de saúde complexas, por incluir uma variedade de tipos de estudos em conjunção com uma multiplicidade de propósitos. E, mais recentemente, em torno de 2010, é possível ver o engajamento de cientistas ambientais, por meio do CEE4 , acerca do desenvolvimento de um protocolo de revisão sistemática de evidências adaptado para o estudo de problemas ambientais, no intuito de oferecer informações para a tomada de decisão em diferentes setores da sociedade (CEE, 2018).

Imersos nessa tendência, observa-se um aumento do uso da revisão integrativa por pesquisadores das áreas sociais e ambientais, cujos procedimentos não seguem o mesmo padrão e sendo nomeada por diferentes termos, tais como: pesquisa bibliométrica (Schneider *et al*., 2019), mapeamento sistemático (Maldonado, 2016; CEE,

<sup>2</sup> Conforme os autores, essa revisão adota o princípio da medicina baseada em evidências, chamada na área também de práticas baseadas em indicativos, em que são reunidas informações primárias de estudos clínicos sobre um mesmo problema a fm de encontrar evidências científcas para suportar intervenções e oferecer informação para tomada de decisões na área da saúde.

<sup>3</sup> Muitos métodos para combinar pesquisas qualitativas foram desenvolvidos a partir da década de 1990, como meta-síntese, meta-estudo, grounded theory, meta-etnografa, com o objetivo de sistematizar resultados qualitativos de estudos primários em uma nova teoria ou em um quadro abrangente sobre o fenômeno estudado. Elas diferem na abordagem de análise e de níveis de interpretação (Patton, 2002; Whittemore & Knaf, 2005).

<sup>4</sup> O CEE é uma rede de colaboração de caráter mundial, que tem como objetivo promover sínteses de evidências sobre o meio ambiente (CEE, 2018; EEJ, 2021).

2018) ou revisão/levantamento sistemático (Brites & Morsello, 2016). Na pesquisa aqui apresentada, utilizamos o termo de revisão integrativa com base na sugestão de Botelho *et al*. (2011), os quais se baseiam na proposta de Whittemore & Knaf (2005). Consideramos que ele engloba o conceito de mapeamento sistemático definido pelo EEJ<sup>5</sup>, sendo esse uma visão geral da distribuição e abundância de evidência científca em relação aos elementos multifacetados de uma questão ampla de relevância política ou gerencial (EEJ, 2021).

Apesar de oferecer um protocolo específco para realizar a revisão de evidência em torno de questões ambientais, o guia do CEE tende a atrair estudos das ciências naturais e exatas, como pode ser visto não só no conteúdo do guia (CEE, 2022), mas também nas publicações do EEJ. É uma situação recorrente mundo afora, quando se busca saber a compreensão acerca das ciências ambientais de instituições ligadas à produção do conhecimento. Por exemplo, a Encyclopedia britannica (2022), o *Journal of Environmental Sciences* (JES, 2022) e o EnvironmentalScience.org6 (ES, 2022) defnem as ciências ambientais enquanto um campo interdisciplinar que busca dialogar com as áreas das ciências exatas e naturais para estudar problemas ambientais e os impactos do homem no ambiente.

O Brasil não se distancia muito dessa percepção. Em 2011, a CAPES (2019) criou a área de Ciências Ambientais (CACiAmb) para organizar, orientar e avaliar Programas de Pós-Graduação (PPG) que estudam os desafos ambientais gerados

pela interação entre sistemas antrópicos e naturais emergentes do mundo contemporâneo<sup>7</sup>. Ela "está inserida na Grande área Multidisciplinar, a qual, por sua vez, se enquadra no Colégio de Ciências Exatas, Tecnológicas e Multidisciplinares" (CAPES, 2019, p. 2). Dentre as subáreas das Ciências Ambientais, as mais recorrentes são "Tecnologia, Modelagem e Geoprocessamento", representando 77% dos PPGs no país, e "Políticas Públicas Ambientais, Gestão e Planejamento", que representam 53% dos programas. Depois dessas, estão as áreas "Desenvolvimento, Sustentabilidade e Meio Ambiente" e "Uso de Recursos Naturais", com 46% e 37%, respectivamente, dos PPGs brasileiros vinculados à área das Ciências Ambientais (CAPES, 2019, p. 11).

Considerando o colégio em que a CACiAmb está inserida, bem como as duas primeiras subáreas de maior número de PPGs, nota-se a prevalência das áreas naturais e exatas para tratar de estudos ambientais no Brasil. Apesar de a área incluir estudos sociais (subárea "Desenvolvimento, Sustentabilidade e Meio Ambiente"), percebe-se que esse ainda não é um campo privilegiado de análise, bem como sofre limitações na forma de avaliação da área das Ciências Ambientais da CAPES, pois a instituição acaba por utilizar critérios mais adeptos às ciências naturais e exatas, como pode ser observado no documento da área (CAPES, 2019).

Tal cenário colabora para uma invisibilização de pesquisas de revisão de evidências que também problematizam as questões sociais, políticas e culturais da relação homem-natureza, ou seja,

<sup>5</sup> O EEJ é um periódico que facilita a publicação de sínteses de evidências em torno das problemáticas ambientais, na forma de Revisões e Mapas Sistemáticos que se baseiam no guia do CEE. O seu escopo abrange as ciências naturais e sociais.

<sup>6</sup> É uma organização que reúne informações sobre educação e oportunidades de trabalho da área ambiental.

<sup>7</sup> Anteriormente à sua criação, os estudos da área estavam concentrados, principalmente, na Câmara de Meio Ambiente e Agrárias da Área Interdisciplinar (CAInter) (CAPES, 2019).

aquelas que realizam uma ponte de diálogo entre as ciências sociais e naturais, relacionadas à área socioambiental. A própria Encyclopedia britannica (2022) faz esse reconhecimento, mas denomina o campo como estudos ambientais ao distingui-lo das ciências ambientais, por enfatizar a relação humana com o meio ambiente e as suas dimensões sociais e políticas. Para Zanoni *et al*. (2018, p. 209-210):

> O meio ambiente, assim concebido, inscreve-se dentro de uma representação ampla que reúne dois subsistemas que interagem e mesmo comungam elementos comuns, porém, se organizam segundo propriedades estruturais e dinâmicas diferentes. O sistema Natureza compreende o conjunto de componentes biológicos e físico-químicos que interagem no interior dos grandes domínios de organização biológica, como a atmosfera, pedosfera, hidrosfera e geosfera [...] O sistema Sociedades compreende o conjunto de elementos e de processos cuja articulação participa na organização, na reprodução e na evolução das relações sociais e dos fatos culturais [...].

A partir dessa compreensão, os autores defendem um campo de estudo interdisciplinar para investigar "os objetos e as dinâmicas na interface [...] entre sistema Natureza e sistema Sociedades, no espaço onde nenhuma compreensão é possível sem o apelo simultâneo das propriedades dos dois sistemas" (Zanoni *et al*., 2018, p. 210). Dito de outra maneira, Fernandes & Sampaio (2008, p. 89) fazem uma relação direta entre a "crise do paradigma atual" com a "crise da relação sociedade/ natureza" gerada pela contínua tentativa do homem de colonizar o futuro e a natureza, o que põe em evidência a articulação da problemática ambiental com "os problemas socioeconômicos e com o modo de vida capitalista, arraigado culturalmente na

sociedade atual" (Fernandes & Sampaio, 2008, p. 89), levando-os a entender essa problemática como "eminentemente social". Por consequência, para tratar dela, se faz necessário aproximar disciplinas de classes distintas (sociais e naturais), detentoras de objetos, métodos e teorias diferentes, para estudar e atuar sobre os problemas socioambientais da nossa contemporaneidade.

Tendo em vista essa limitada visibilidade da área socioambiental, somada ao enfoque da revisão integrativa, que busca, reúne e seleciona estudos com diferentes naturezas metodológicas e perspectivas teóricas em torno de um determinado tema, entendemos que esse é o tipo de revisão bibliográfca sistemática que expressa uma maior aderência aos estudos socioambientais. Neste contexto, o próximo tópico apresenta uma proposta da condução de uma revisão integrativa aplicada à área socioambiental.

## *3. Revisão integrativa voltada aos estudos socioambientais*

Por ser sistemática e protocolar, a revisão integrativa deve ser feita seguindo etapas sucessivas claras e bem defnidas, no intuito de reduzir o risco de erro e viés na seleção e análise dos estudos a serem sistematizados. Para este trabalho, foram defnidas seis etapas (Figura 2), adaptadas da proposta de Botelho *et al*. (2011) e do guia para mapeamento sistemático do CEE (2018):

Cabe destacar que todas as etapas devem ser descritas de forma clara e criteriosa na revisão, para que seja possível não só o entendimento do trabalho pelos leitores, mas também a replicação do estudo (Botelho *et al*., 2011). Em vista disso, sugerimos que as etapas 1, 2, 3 e 4 componham a parte metodoló-

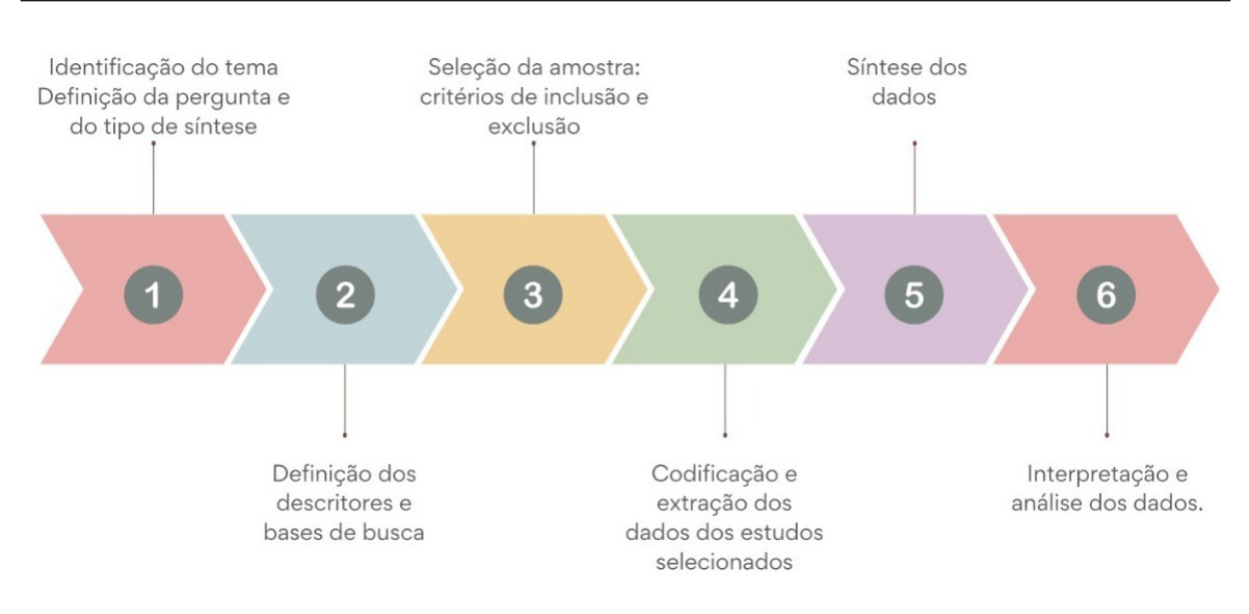

FIGURA 2 – Etapas da revisão integrativa aplicada aos estudos socioambientais. FONTE: Adaptado pelas autoras de Botelho *et al.* (2011) e CEE, (2018).

gica da revisão, e 5 e 6, a dos resultados, discussão e conclusão. Contudo, vale lembrar que a forma como essas duas últimas etapas é realizada deve ser informada na metodologia, bem como a pergunta de pesquisa e uma breve explicação da metodologia devem estar na introdução do trabalho.

Quando a revisão integrativa trata de questões socioambientais, é importante ter uma equipe multidisciplinar envolvida no trabalho, pois é improvável que só um pesquisador reúna todas as habilidades e *expertise* (conceituais e/ou metodológicas) requeridas para conduzir todas as etapas da revisão, além de que algumas etapas requerem a análise ou verifcação de dois ou mais participantes para diminuir o risco de erro ou de introduzir viés na condução da revisão (CEE, 2018). Nesse sentido, sempre que possível, é interessante ter um representante de cada dimensão da área socioambiental (social e

natural) aprofundando a construção de conhecimento interdisciplinar inerente à área (Floriani, 2018; Raynaut, 2018; Zanoni *et al*., 2018), bem como uma bibliotecária para auxiliar, principalmente, nas duas primeiras etapas da revisão (CEE, 2018) e, depois, na análise bibliométrica da amostra selecionada a ser feita na quarta etapa (tópico 3.4.).

### *3.1. Pergunta de pesquisa*

A etapa inicial do processo de elaboração de uma revisão integrativa e síntese de evidência é a defnição da pergunta problema, a qual deve ser clara e específca (Botelho *et al*., 2011). A defnição dos elementos estruturais da questão é de extrema importância para que se tenha uma pergunta bem elaborada. Podem ser classifcados quatro elementos-chave: população de interesse (P), exposição ou

intervenção de interesse (E ou I), comparador (C) e resultados de interesse (O), (CEE, 2018). Muitos estudos socioambientais não possuem caráter comparativo, tornando o elemento C, portanto, opcional.

A população de interesse, segundo CEE (2018), se refere à unidade do estudo, na qual ocorrerá a exposição ou intervenção aplicada, que pode ser representada, por exemplo, por um ecossistema, espécie, uma forma de manejo ou sujeito social. A exposição ou intervenção é a ação ou variável à qual a população está exposta, como áreas protegidas, herbívora de algum animal, um sistema agrícola, o tipo de área povoada (p.e., urbana ou rural) ou um contexto sócio, político, econômico ou cultural. O comparador, quando presente, representa o cenário contrafactual do objeto de estudo, exemplifcado como a presença ou não de algum fator. Os resultados de interesse (output) compõem cômputos relevantes da exposição ou intervenção ambiental, que podem ser medidos de forma confável (CEE, 2018) ou verifcados por meio de pesquisas sociais.

À título de exemplo, Mansani (2022) elaborou a pergunta utilizando a combinação PEO, não necessitando da presença do item comparador. Para população de interesse (P), denominou os Sistemas Agroflorestais (SAF's), para exposição (E), a Floresta Ombrófla Mista (FOM), e para resultados (O), os manejos e desenhos do sistema, resultando na seguinte pergunta de pesquisa: "Quais são os desenhos e os manejos dos Sistemas Agroflorestais na Floresta Ombrófla Mista?".

#### *3.2. Defnição dos descritores e bases de busca*

A partir da defnição da pergunta, é possível defnir os descritores de busca e sua junção por meio dos operadores booleanos (AND, OR, NOT)8 , devido à habilidade desses operadores de formar funções lógicas. Com eles é possível agrupar os termos de pesquisa em blocos, chamados *strings*  de busca (CEE, 2018), escolhendo dentre aqueles presentes nos elementos do PE(C)O, defnidos na etapa anterior, o que facilita a estruturação e revisão da pesquisa.

Para refnar a escolha desses descritores, é possível consultar Tesauro (*Thesaurus*)<sup>9</sup>, como, por exemplo, o ThesBio do BHL/Scielo, voltado às ciências naturais, e o microtesauro sobre gestão ambiental (Vasconcelos Sobrinho *et al*., 2015), abarcando a área social, ambos do Brasil, ou alguns de referências internacionais, como o *IEEE Thesaurus,* do *Advance Technology for Humanity*, *Ei Thesaurus,* da *Elsevier* e o UNESCO *Thesaurus,* da Organização das Nações Unidas para a Educação (UNESCO). Além disso, sugerimos que os termos da *string* estejam na língua materna dos pesquisadores e em inglês ou só em inglês, uma vez que as bases científcas sempre incluem ou limitam a indexação do seu conteúdo no idioma anglo-saxão. Se forem utilizados dois idiomas, os descritores devem ser inseridos na *string* com a sua tradução na sequência, sendo separados pelo operador booleano OR.

<sup>8</sup> Para maiores informações sobre o funcionamento dos operadores booleanos ou construção das *strings* de busca, ver Picalho, A. C.; Lucas, E. R. de O.; Amorim, I. S. Lógica booleana aplicada na construção de expressões de busca. *AtoZ*: novas práticas em informação e conhecimento, 11, 1 - 12, mar. 2022. e EBSCO Connect. *Pesquisa com operadores booleanos*. Disponível em: https://connect.ebsco.com/s/article/Pesquisa-com-Operadores-Booleanos?language=en\_US.

<sup>9</sup> É um conjunto de termos com relação semântica e genérica entre si de uma determinada área do conhecimento, facilitando a indexação e recuperação de informações em bases bibliográfcas, sejam físicas sejam digitais.

O CEE (2018) explica que, ao combinar os descritores nas *strings* de busca, é possível recuperar tantos resultados relevantes possíveis (exaustividade), ao mesmo tempo em que limita o número de resultados irrelevantes (precisão) relacionados à pergunta de pesquisa defnida. Mas as *strings* de busca geralmente são modifcadas após sua primeira elaboração, geralmente são simplifcados para atender à funcionalidade de cada base bibliográfca eletrônica utilizada na revisão, já que o algoritmo de busca de cada uma delas difcilmente se repete (Haddaway *et al*., 2015). Para realizar essas alterações, é necessário consultar as informações acerca da sintaxe de busca de cada base (conjunto de símbolos oferecidos pelas bases, usados nas *strings* para informar a busca que se pretende realizar $10$ ), geralmente nas páginas de ajuda, incluindo detalhes da limitação de uso dos operadores booleanos (Haddaway *et al*., 2015; CEE, 2018). A sintaxe de busca e as modifcações realizadas na *string* para adequar a busca em cada base devem ser registradas e informadas no trabalho, bem como os fltros de busca utilizados em cada uma (p.e., período de busca, autor, local de busca dos termos nos manuscritos ou área de conhecimento, etc.).

A respeito desses fltros, normalmente dois deles são utilizados: o período de busca, referente ao intervalo dos anos de publicação dos materiais a serem recuperados; e o local de busca dos descritores nos documentos, sendo a opção mais utilizada aquela em que a procura é realizada no "título, resumo e palavras-chave". Em relação a esse último fltro, a depender da base, ele é apresentado de forma

diferente, como por exemplo "*Topic",* na base da *Web of Science Core Collection* (2022), ou "*Article title, abstract, Keywords"*, na *Scopus* (2022). E mesmo pode nem existir, como é o caso da base de literatura cinza Google Acadêmico (2022), que restringe as buscas ao título ou ao texto completo. Por isso, os revisores devem aprender a navegar nas diferentes bases escolhidas para conhecer, além da sintaxe de busca disponibilizada, as opções e localizações de seus fltros.

Um exemplo típico de alteração da *string* e restrição de fltros de busca em função de limitações de interface é o Google Acadêmico. Os poucos fltros que dispõe são apresentados em sua totalidade só na opção de busca avançada, além disso, não é transparente em torno do seu algoritmo de busca, não é capaz de reconhecer todos os booleanos nas *strings* de busca longas e apresenta limites de replicabilidade11 (Haddaway *et al*., 2015; Faria, 2022; Google Acadêmico, 2022; Mansani, 2022).

A respeito das bases de busca, é possível classifcá-las em dois grandes grupos, conforme sugerem Haddaway *et al*. (2017) e Mansani (2022): bases e/ ou revistas científcas, as quais reúnem comumente artigos avaliados por pares, geralmente no sistema duplo-cego, o que confere maior confabilidade e rigor científco dos resultados desses manuscritos; e bases da literatura cinza, que incluem trabalhos não sujeitos a avaliação por pares.

A literatura cinza inclui documentos não publicados por editoras comerciais e que não passaram por uma avaliação com maior grau de rigor científco, mas que podem formar um componente

<sup>&</sup>lt;sup>10</sup> Por exemplo: caractere curinga ou truncamento (\*, ?, \$), uso de parêntesis para agrupar os termos de busca determinando uma sequência, busca de termos compostos usando "". As bases diferem em relação à sintaxe por elas permitidas (Haddaway *et al.*, 2015; CEE, 2018).

<sup>11</sup> No sentido de apresentar resultados inconsistentes quando a busca é realizada em diferentes computadores ou mesmo por um mesmo computador, mas em horários ou dias diferentes.

vital para revisões de evidências (Haddaway *et al*., 2015; Silva, 2022). Apesar do questionável rigor científco desses documentos, a literatura cinza deve ser incluída na síntese de evidências como base de complementação por duas razões: para tentar minimizar possível viés e por incluir estudos não destinados ao domínio acadêmico, como relatórios, procedimentos, teses, dissertações, monografas, anais, boletins informativos, notas técnicas (Haddaway *et al*., 2015; CEE, 2018). O Google Acadêmico é um exemplo desse tipo de base, que, segundo Haddaway *et al*. (2015) e CEE (2018), apesar de não ser indicado para uso independente e nem substituto de bases científcas em trabalhos de revisão de evidências, continua sendo uma ferramenta valiosa para complementar as pesquisas bibliográfcas.

A escolha das bases e revistas deve considerar a área pesquisada, os tipos de documentos e região geográfca dos estudos que os pesquisadores desejam incluir na revisão, bem como a realidade de publicação científca de cada país. Por exemplo: uma base científca em que muitas revistas brasileiras são indexadas é a Scielo. A *Web of Science Core Collection* (2022) é uma base científica multidisciplinar internacionalmente reconhecida. O *Portal de Portales Latindex* (PPL) é uma base científca voltada para publicações de acesso aberto de revistas ibero-americanas (PPL, 2022). A *Red de Revistas Científcas de América Latina y el Caribe, España y Portugal* – *Redalyc* (2022) é uma base multidisciplinar e também ibero-americana, mas que se destaca pela quantidade de revistas das ciências sociais indexadas. E a Biblioteca Digital Brasileira de Teses e Dissertações (BDTD) possui um acervo maior e é atualizado com maior rapidez do que o Catálogo de Teses e Dissertações da CAPES, além de fornecer ao usuário um *link* para a consulta dos trabalhos completos, enquanto o Catálogo da CAPES somente disponibiliza os resumos (BDTD, 2022; Painel CAPES 2022).

Ainda na área socioambiental no Brasil, duas revistas científcas nacionais se destacam: a Desenvolvimento e Meio Ambiente, e a Ambiente e Sociedade, em função do escopo e qualidade dos artigos por elas publicados. Acrescentam-se as páginas na internet que disponibilizam os anais digitais de congressos da área como aquelas criadas pelos: Encontros Nacionais da Associação Nacional de Pós-Graduação e Pesquisa em Ambiente e Sociedade (ENANPPAS), Congressos da Associação Latino-Americana de Sociologia (ALAS), Congressos da Sociedade Brasileira de Economia, Administração e Sociologia Rural (SOBER), Encontros Nacionais da Rede de Estudos Rurais e Congressos Brasileiros de Agroecologia (CBA).

O resultado das buscas de documentos, nas bases, deve ser salvo para a elaboração dos próximos passos. Algumas bases permitem que esses resultados sejam salvos em bibliotecas *online* vinculadas à conta de usuários e/ou em arquivos xls ou csv e/ou em arquivos de informações bibliográfcas (p.e. rif ou RefWorks) lidos por programas de gerenciadores de referências, como o Mendeley, Zotero, EndNote, o *Publishor Perish* (PoP)<sup>12</sup> ou Rayyan13. Nesses programas, é possível gerenciar o resultado das buscas realizadas a partir de diferentes

<sup>&</sup>lt;sup>12</sup> Oferece análises bibliométricas de diferentes bases bibliográficas, entre elas, o Google Acadêmico (Harzing, 2007). Pelo PoP é possível exportar os resultados para uma planilha *Microsoft Excel*, facilitando a tabulação e organização dos dados dos documentos recuperados.

<sup>13</sup> Diferentemente dos outros programas citados, esse é um programa elaborado especifcamente para apoiar a realização de revisões bibliográfcas sistemáticas (Ouzzani *et al*., 2016).

ações: criando uma pasta para esses documentos, excluindo os arquivos duplicados, complementando informações bibliográfcas de documentos selecionados, exportando os documentos selecionados para programas que elaboram gráfcos de dados bibliométricos (serão vistos no tópico 3.4), dentre outras possíveis ações. O sistema utilizado para a organização dos resultados das buscas, seja em um programa de gerenciamento de referências seja no Microsoft Excel, deve ser informado no trabalho.

# *3.3. Seleção da amostra: critérios de inclusão e exclusão*

Após a recuperação dos documentos nas bases selecionadas, são verifcados aqueles que estão duplicados para efetuar sua remoção e, em seguida, iniciar a triagem dos trabalhos pelos critérios de elegibilidade (de inclusão e exclusão) estabelecidos. Esta seleção deve ser realizada por, no mínimo, pares de pesquisadores a fm de evitar viés e esclarecer possíveis dúvidas que surgem durante a realização desse processo de triagem. As especifcações necessitam ser defnidas com precisão, e deve-se considerar todos os elementos-chave da questão (PEO/PECO/PICO), pois eles guiarão a triagem dos resultados de forma adequada aos objetivos da revisão (CEE, 2018).

Continuando no exemplo do trabalho de Mansani (2022), a partir da pergunta PEO elaborada pela autora, foram defnidos os seguintes critérios de inclusão/exclusão: foram incluídos os trabalhos que abordaram os SAF's localizados na FOM ou em municípios que apresentam essa vegetação e pesquisas com informações sobre os desenhos e/ou manejo dos sistemas. Dessa forma, trabalhos que

analisavam outros tipos de sistemas e/ou não traziam informações sobre os desenhos e/ou manejos dos SAF's na FOM foram excluídos.

O uso dos critérios de inclusão e exclusão deve ser realizado em dois momentos. Após a remoção dos trabalhos duplicados, ao avaliar os títulos e/ou resumo dos manuscritos para excluir os documentos que não atendem aos critérios estabelecidos; e, depois, em um segundo momento, para avaliar os textos completos restantes, removendo também aqueles que não se alinhem com os parâmetros estabelecidos. Os documentos que não permitem acesso ao texto completo ou que estão indisponíveis também são excluídos nesta etapa.

Essa sequência de seleção é baseada no proposto pelo diagrama de fuxo do *RepOrting standards for Systematic Evidence Syntheses* (ROSES), exigido pelo EEJ (2021) e indicado no guia do CEE (2018), por possibilitar a identifcação rápida das principais informações da seleção da revisão de evidências (socio)ambientais, aumentando a confabilidade da pesquisa, visto que é relatado o passo a passo da triagem dos documentos (Haddaway *et al*., 2017; 2018). A Figura 3 apresenta o *template* desse diagrama, o qual sugerimos ser utilizado nas revisões integrativas aplicadas aos estudos socioambientais:

Conforme indicado na Figura 3, ainda é possível incluir na amostra documentos selecionados de outras fontes que não das relacionadas na revisão integrativa, mas que chegaram ao conhecimento dos autores por outros meios e que irão qualifcar a revisão. Vale ressaltar que essa inclusão deve considerar a confabilidade das informações, por meio da análise teórica-metodológica dos manuscritos e fonte deles.

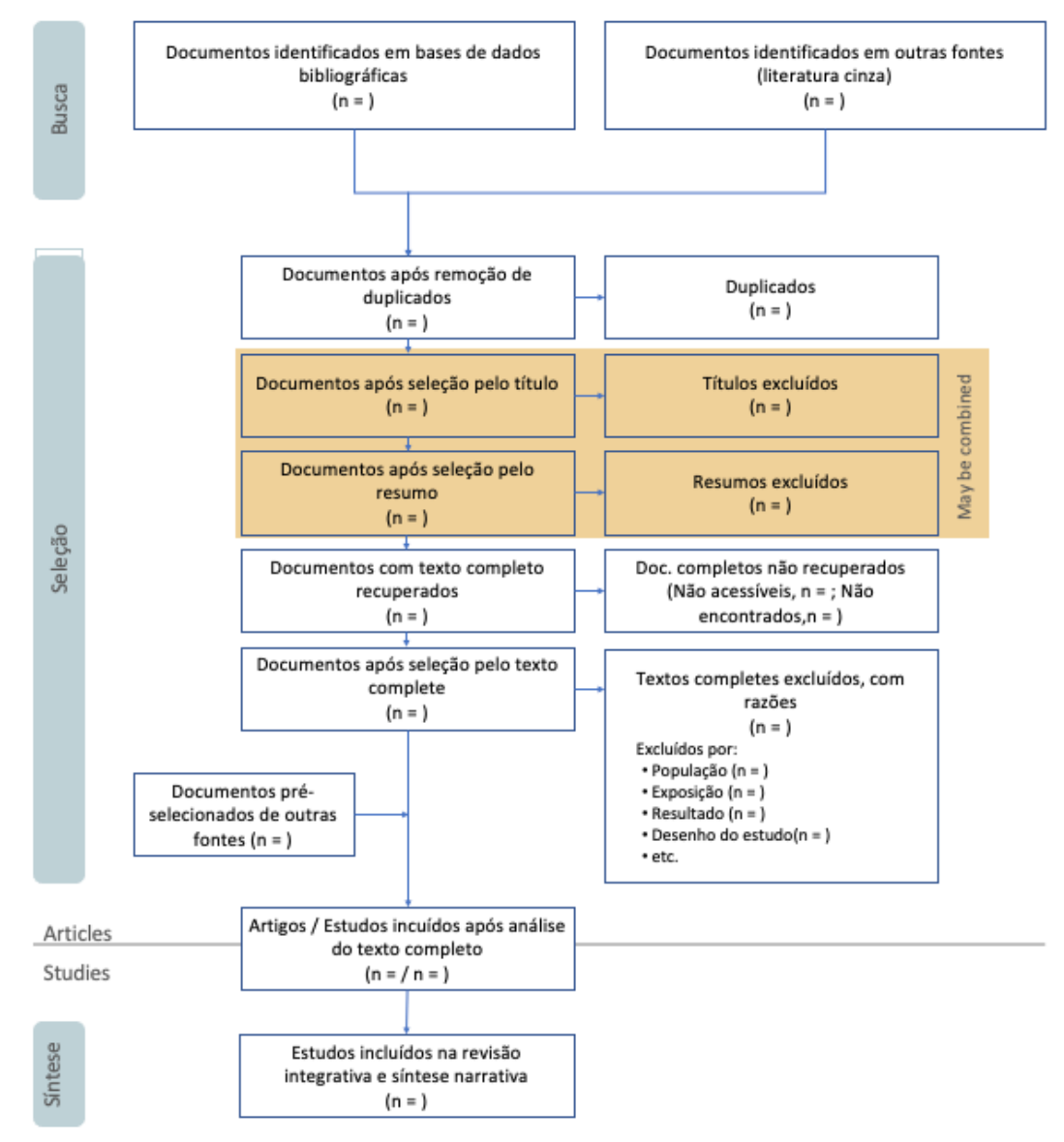

ROSES Flow Diagram for Systematic Maps. Version 1.0

FIGURA 3 - Template do diagrama de fluxo ROSES<sup>14</sup>.

FONTE: Haddaway *et al.* (2017, tradução nossa).

<sup>14</sup> O *site* do ROSES disponibiliza tanto um *template* em formato ppt, portanto editável, quanto um diagrama de fluxo de preenchimento online que após fnalizado é baixado em formato de fgura. Acessar ambos em: https://www.roses-reporting.com/fow-diagram.

Ao fnal desse processo, os trabalhos científcos condizentes com os critérios estabelecidos são incluídos na amostra analisada e posteriormente submetidos à codifcação e extração dos dados (Lovato *et al*.*,* 2018; Borges *et al.,* 2020).

# *3.4. Codifcação e extração dos dados dos estudos selecionados*

Essa etapa tem como objetivo sumarizar as informações relevantes extraídas dos trabalhos selecionados na fase anterior, cuja forma deve ser debatida e acordada pela equipe da revisão. A codifcação dos dados é o registro de características relevantes (metadados) dos estudos, sendo elas, as informações bibliométricas (quando, onde e por quem o estudo foi conduzido e realizado, onde foi publicado, etc.) (CEE, 2018; Faria 2022; Mansani, 2022). A extração de dados se refere ao registro dos resultados dos estudos que respondem à pergunta da revisão integrativa (CEE, 2018). Para a área socioambiental, esse processo envolve a criação de categorias analíticas elaboradas à luz da pergunta da revisão, de forma a ordenar as informações dos estudos analisados que respondem a essa pergunta, como pode ser visto nos estudos de Faria (2022) e Mansani (2022) e no material didático de Silva (2022).

Ambos os processos – codifcação e extração – podem ser entendidos como uma matriz de síntese ou análise propostos por Botelho *et al*. (2011), ou seja, um meio que organiza os dados que refetem as características e variáveis dos estudos analisados. Conforme o guia do CEE (2018), há uma relação interativa frequente entre a codifcação e extração

de dados e, com regularidade, elas são conduzidas conjuntamente.

Sugerimos que esses dados sejam tabulados e organizados em duas planilhas do *Microsoft Excel*, uma para a codifcação e outra para a extração dos dados, onde variáveis e/ou características e categorias analíticas serão defnidas pelos pesquisadores da revisão para posterior coleta de dados em cada estudo analisado (CEE, 2018; Faria, 2022; Mansani, 2022; Silva, 2022). Em função de cada revisão ser diferente, as informações a serem incorporadas nas planilhas vão variar para atender especifcidades do problema da revisão (CEE, 2018), mas também devido à forma de interpretação e à maneira com que a equipe revisora organiza os dados (Botelho *et al*., 2011). Entretanto, existem similaridades em alguns tipos de informação que são importantes constar em estudos de revisão bibliográfca sistemática, tornando possível adaptar a codifcação e extração de dados de uma revisão para outra (CEE, 2018). A título de exemplo, as Figuras 4 e 5 apresentam uma planilha de codifcação, e outra, de extração de dados, respectivamente.

Em relação à Figura 4, ainda há a possibilidade de codifcar mais informações para além das apresentadas, como a instituição de vínculo dos autores, país de publicação do artigo ou do trabalho de conclusão (da Revista ou da IES), palavras-chave, dados sobre os elementos da pergunta da pesquisa (em relação à população – P, ao tipo de exposição – E e resultados gerados – O) e dados sobre a metodologia dos trabalhos recuperados (natureza da pesquisa, tipo da pesquisa, universo e amostra, local da pesquisa e ferramentas de coleta de dados utilizadas) (CEE, 2018; Silva, 2022). Para a extração de dados exemplifcada na Figura 5, os autores devem planejar a quantidade de informação que de-

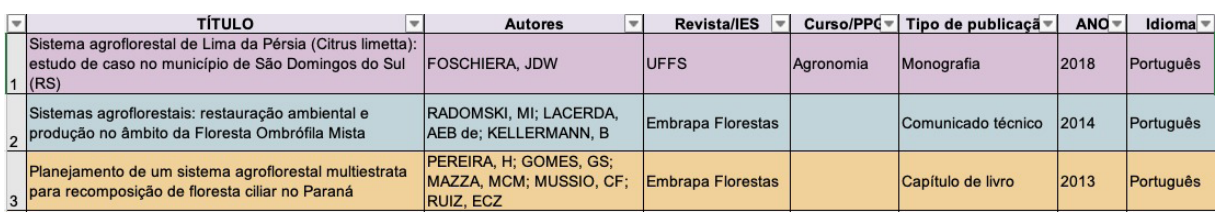

FIGURA 4 – Exemplo de uma planilha Excel para a codifcação dos dados de uma revisão integrativa sobre o manejo e desenho de sistemas agroforestais na Floresta Ombrófla Mista.

FONTE: Mansani (2022).

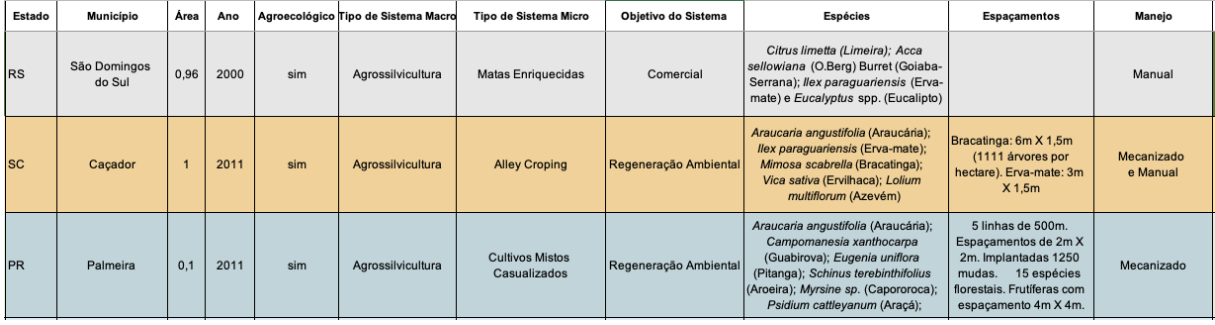

FIGURA 5 – Exemplo de uma planilha Excel para a extração dos dados de uma revisão integrativa sobre o manejo e desenho de sistemas agroforestais na Floresta Ombrófla Mista.

FONTE: Mansani (2022).

ve ser coletada para evitar exagero ou insufciência, sendo importante extrair dados que refetem pontos de convergência e diferenças que possam afetar a síntese e interpretação dos resultados (CEE, 2018).

#### *3.5. Síntese dos dados*

A síntese narrativa pode ser considerada parte da apresentação dos resultados da revisão integrativa. Por meio dela é realizada a tabulação e/ou visualização das características dos estudos selecionados na revisão para apresentar o contexto e o panorama de distribuição e abundância das evidências achadas sobre o problema socioambiental

estudado (CEE, 2018). Trata-se da parte descritiva do corpo de evidências identificado, utilizando figuras (visualização) e tabelas (tabulação) elaboradas a partir da codifcação e extração dos dados realizados na etapa anterior (CEE, 2018; Mansani, 2022).

A apresentação dos dados em fguras e tabelas pode variar desde uma planilha simples até formas inovadoras de visualização de dados (CEE, 2018). A forma mais comum utilizada são gráfcos e tabelas gerados pelo *Microsoft Excel*, mas, a depender de que informação os autores desejam analisar, o uso de outros programas é possível. Por exemplo, o *software VOSviewer* pode ser usado para a análise de cocitação, coautoria e de recorrência de termos nos títulos e resumos dos trabalhos (Van Eck & Waltman, 2010), desde que os dados dos estudos analisados sejam incorporados no programa por meio de arquivos bibliométricos, o que é facilitado pelo uso de programas de gerenciamento de referências.

Outra possibilidade é o uso do programa *online wordclouds.com*, nele são geradas figuras de nuvem de palavras, em que as palavras dos títulos e/ou resumos dos estudos selecionados na revisão aparecem de forma hierarquizada conforme sua recorrência (Faria, 2022; Mansani, 2022; Silva, 2022). E para estudos de revisão que busquem encontrar lacunas de evidências, é possível utilizar o modelo do Evidence Gap Map (EGM). Trata-se de uma matriz de cruzamento de variáveis que mapeia grafcamente as lacunas, demonstrando pouco ou nenhum dado ou pesquisa sobre determinado tema (Snilstveit *et al.*, 2016)<sup>15</sup>.

A partir de nossa experiência na realização de revisão integrativa na área socioambiental, verifcamos que, apesar desses programas proporcionarem a sintetização dos dados dos processos de codifcação e extração, eles tendem a concentrar mais dados do primeiro (Faria, 2022; Mansani, 2022; Silva, 2022). Os dados da extração, que na área socioambiental tendem a ter uma natureza mais qualitativa, são sintetizados em categorias analíticas, cujo conteúdo normalmente é analisado de maneira textual (Silva, 2022). Em função desse perfl mais qualitativo da área, a proposta de Bardin (2011) é uma boa possibilidade de organizar os dados dessa análise. Conforme o autor, é necessário realizar três etapas:

as duas primeiras correspondem ao trabalho de extração de dados, vistos na etapa anterior, uma vez que os organiza (1) e codifca em unidades de registro (2); e a última pode ser compreendida como a síntese dos resultados (3), em que os resultados são categorizados, ou seja, classifcados segundo suas semelhanças e diferenças, com posterior reagrupamento, em decorrência de características comuns.

#### *3.6. Análise e interpretação dos dados*

Esta etapa compõe parte da apresentação e discussão dos resultados e conclusão da revisão integrativa. Nela, busca-se descrever e discutir os resultados achados a fm de apresentar uma evidência confável para responder à pergunta da revisão e identifcar as lacunas do conhecimento existentes (Botelho *et al*., 2011; CEE, 2018; Silva, 2022). Para tanto, é necessário mesclar a descrição e análise/ interpretação narrativa com a apresentação das tabelas de frequências e gráfcos elaborados na etapa anterior, assim permitindo, segundo Souza (2010), comparações entre todos os estudos selecionados, a identifcação de padrões e diferenças das características ou categorias.

Na discussão dos resultados estão os principais resultados que produzem impacto no acúmulo do conhecimento existente sobre a temática pesquisada, as implicações práticas das evidências encontradas e as lacunas de conhecimentos presentes (Botelho *et al*., 2011; CEE, 2018). Contudo, não se deve esquecer que na área socioambiental as especi-

<sup>15</sup> Outros bons exemplos de visualização de dados podem ser encontrados em: i) Fagundes, C., Schreiber, D.; Nunes, M. P. A certifcação FSC em publicações científcas internacionais disponíveis na Science Direct e Scopus. *Desenvolvimento e Meio Ambiente*, 59, 296-318, 2022; ii) Brites, A. D.; Morsello, C. Efeitos ecológicos da exploração de produtos forestais não madeireiros: uma revisão sistemática. *Desenvolvimento e Meio Ambiente*, 36, 55-72, 2016; e iii) Haddaway, N. R.; Styles, D.; Pullin, A. S. Evidence on the environmental impacts of farmland abandonment in high altitude/mountain regions: a systematic map. *Environmental Evidence*, 3, 17, 2014.

fcidades físicas, biológicas, sociológicas, culturais e econômicas locais podem limitar uma tentativa de generalização dos novos conhecimentos gerados, sendo importante localizar contextualmente esses achados ao discuti-los.

Na conclusão não se deve esquecer de mencionar a necessidade do avanço ou de novas pesquisas relacionadas à temática socioambiental estudada a partir dos resultados gerados (Botelho *et al*., 2011; CEE, 2018). Segundo o guia do CEE (2018), essa recomendação pode ser feita mediante um relato simples de lacunas de conhecimento, mas deve incluir recomendações sobre o desenho de estudos futuros que gerarão qualidade sufciente para melhorar a base de evidência e diminuir a incerteza em torno da questão pesquisada.

#### *4. Considerações fnais*

Neste trabalho argumentamos que a revisão integrativa é o tipo de revisão bibliográfca sistemática mais adequada aos estudos sistemáticos da área socioambiental, devido à possibilidade de incluir na seleção de documentos, estudos com diferentes enfoques metodológicos, teóricos e hipóteses capazes de responder uma questão que articula a relação entre sociedade e natureza. Em virtude da ausência de bibliografas que orientem os pesquisadores a realizar essa revisão, bem como o aumento do estudo sistemático na área socioambiental, apresentamos neste artigo uma proposta de como conduzir essa revisão considerando as especifcidades da área.

Proporcionar uma referência à área socioambiental para a produção de tais revisões aumenta o rigor e a qualidade dos trabalhos que apliquem esse método, pois seus autores têm a possibilidade de consultar uma fonte que reúne, detalha e orienta a realização de todas as etapas do processo necessário para revisar sistematicamente evidências da área socioambiental.

É um método que também pode ser usado como uma ferramenta para a prática interdisciplinar, uma vez que, dada a interdisciplinaridade inerente da área socioambiental, é incentivada a sua realização por uma equipe composta por membros com formações distintas, advindas tanto das ciências naturais quanto sociais. Ademais, ao exigir interação na equipe, desde a formulação da pergunta até a interpretação dos resultados, coloca diferentes conhecimentos em diálogo, tendo o potencial de gerar revisões integrativas com métodos e resultados inovadores para a área.

Vale ressaltar que o trabalho em equipe exige habilidades de sociabilidade entre seus membros, que, ao reconhecerem a maneira de trabalhar e as competências de cada membro da equipe, têm a capacidade de encontrar formas de complementações das atividades necessárias à revisão. Por exemplo, há profssionais com mais facilidade nas atividades de escrita e interpretação de dados e outros na tabulação e sistematização dos mesmos, sendo natural que os profssionais dediquem mais tempo na execução das atividades de revisão em que têm maior habilidade.

Por fm, a difusão pretendida do método aqui proposto tem o potencial de ajudar na organização e divulgação dos conhecimentos socioambientais, o que, por sua vez, colabora para o fortalecimento da área no país. Consequentemente, ao alcançar uma maior visibilidade, o campo socioambiental tem capacidade de avançar em sua consolidação nas Instituições de Ensino Superior e diante dos órgãos de avaliação da educação do país.

## *Referências*

Alvarenga, A. T. de; Phillip Jr., A.; Sommerman, A.; Alvarez, A. M. de S.; Fernandes, V. Histórico, fundamentos flosófcos e teórico-metodológicos da interdisciplinaridade. *In*: Phillip, Jr. A.; Silva Neto, A. J. (Orgs.). *Interdisciplinaridade em ciência, tecnologia e inovação*. São Paulo: Editora Manole, 2010, p. 3-68.

Bardin, L. *Análise de conteúdo*. 5. ed. São Paulo: Edições 70, 2011.

Bernardo, W. M.; Nobre, M. R. C. Jatene, F. B. A prática clínica baseada em evidências. Parte II: buscando as evidências em fontes de informação. *Revista Brasileira de Reumatologia*, 44, 403-409, 2004. Disponível em: [<https://](https://www.scielo.br/j/rbr/a/p3kYDSB6g3xW8jVYTdG9CQP/?format=pdf) [www.scielo.br/j/rbr/a/p3kYDSB6g3xW8jVYTdG9CQP/?](https://www.scielo.br/j/rbr/a/p3kYDSB6g3xW8jVYTdG9CQP/?format=pdf) [format=pdf](https://www.scielo.br/j/rbr/a/p3kYDSB6g3xW8jVYTdG9CQP/?format=pdf)>. Acesso em: jun. 2022.

BDT − Biblioteca digital Brasileira de teses e dissertações. *Página inicial*. Disponível em: <[https://bdtd.ibict.br/vu](https://bdtd.ibict.br/vufind/)[fnd/](https://bdtd.ibict.br/vufind/)>. Acesso em: jun. 2022.

Borges, C. L. P.; Silva, L. C.; Carniatto, I. Ambientalização curricular no ensino superior: uma revisão integrativa da literatura. *Research, Society and Development*, 9(11), 1-24, 2020. doi: 10.33448/rsd-v9i11.9734

Botelho, L. L. R.; Cunha, C. C. A.; Macedo, M. O método da revisão integrativa nos estudos organizacionais. *Gestão e Sociedade*, 5(11), 121-136, 2011. Disponível em: <[http://](http://www.gestaoesociedade.org/gestaoesociedade/article/view/1220/906) [www.gestaoesociedade.org/gestaoesociedade/article/](http://www.gestaoesociedade.org/gestaoesociedade/article/view/1220/906) [view/1220/906](http://www.gestaoesociedade.org/gestaoesociedade/article/view/1220/906)>. Acesso em: jul. 2022.

Brites, A. D.; Morsello, C. Efeitos ecológicos da exploração de produtos forestais não madeireiros: uma revisão sistemática. *Desenvolvimento e Meio Ambiente*, 36, 55-72, 2016. doi: 10.5380/dma.v36i0.43924

CEE − Collaboration for Environmental Evidence. 2018. Disponível em: <<https://environmentalevidence.org/>>. Acesso em: jan. 2021.

CAPES − Coordenação de Aperfeiçoamento de Pessoal de Nível Superior. *Documento da área*: área 49: ciências ambientais. Brasília: MEC; CAPES; DAV, 2019. Disponível em:<[https://www.gov.br/capes/pt-br/centrais-de-conteu](https://www.gov.br/capes/pt-br/centrais-de-conteudo/C_amb.pdf)[do/C\\_amb.pdf](https://www.gov.br/capes/pt-br/centrais-de-conteudo/C_amb.pdf)>. Acesso em: jun. 2022.

Encyclopedia britannica (Britannica). *Environmental science*. Disponível em: [<https://www.britannica.com/science/](https://www.britannica.com/science/scientific-hypothesis) [scientifc-hypothesis](https://www.britannica.com/science/scientific-hypothesis)>. Acesso em: jun. 2022.

EEJ − Environmental Evidence Journal. 2021. Disponível em: <[https://environmentalevidencejournal.biomedcentral.](https://environmentalevidencejournal.biomedcentral.com/about) [com/about](https://environmentalevidencejournal.biomedcentral.com/about)>. Acesso em: jun. 2022.

ES − Environmentalscience.org. *What is environmental science?* Disponível em: <[https://www.environmentals](https://www.environmentalscience.org/)[cience.org/](https://www.environmentalscience.org/)>. Acesso em: jun. 2022.

Fagundes, C.; Schreiber, D.; Nunes, M. P. A certifcação FSC em publicações científcas internacionais disponíveis na *Science Direct* e *Scopus*. *Desenvolvimento e Meio Ambiente*, 59, 296-318, 2022. doi: 10.5380/dma.v59i0.74509

Faria, K. K. *Cultivo de cogumelos e o uso de resíduos agrícolas e agroindustriais gerados no estado do Paraná.*  Laranjeiras do Sul, Dissertação (Mestrado em Agroecologia e Desenvolvimento Rural Sustentável) − UFFS, 2022.

Fernandes, V.; Sampaio, C. A. C. Problemática ambiental ou problemática socioambiental? A natureza da relação sociedade/meio ambiente. *Desenvolvimento e Meio Ambiente*, 18, 87-94, 2008. Disponível em: [https://revistas.ufpr.br/](https://revistas.ufpr.br/made/article/view/13427/9051) [made/article/view/13427/9051](https://revistas.ufpr.br/made/article/view/13427/9051)

Floriani, D. História da construção da Pós-Graduação interdisciplinar em meio ambiente e desenvolvimento (PPG-MADE-UFPR): aspectos epistemológicos, metodológicos e institucionais. *Desenvolvimento e Meio Ambiente*, 47 (Edição especial: 25 anos do Programa de Pós-Graduação em Meio Ambiente e Desenvolvimento), 87-104, 2018. doi: 10.5380/dma.v47i0.62429

Google Acadêmico. *Pesquisa avançada*. Disponível em: <[https://scholar.google.com.br/?hl=pt#d=gs\\_as](https://scholar.google.com.br/?hl=pt#d=gs_asd&t=1657120931487)[d&t=1657120931487](https://scholar.google.com.br/?hl=pt#d=gs_asd&t=1657120931487)>. Acesso em: jul. 2022.

Haddaway, N. R.; Styles, D.; Pullin, A. S. Evidence on the environmental impacts of farmland abandonment in high altitude/mountain regions: a systematic map. *Environmental Evidence*, 3, 17, 2014.

Haddaway, N. R.; Collins A. M.; Coughlin D.; Kirk S. The role of google scholar in evidence reviews and its applicability to grey literature searching. *Plos One*, 10(9), 1-11, 2015. doi: [10.1371/journal.pone.0138237](https://doi.org/10.1371/journal.pone.0138237)

Haddaway, N. R.; Macura, B.; Whaley, P.; Pullin, A. S. *ROSES fow diagram for systematic maps*. Version 1.0, 2017. doi: 10.6084/m9.fgshare.6085940

Haddaway, N. R.; Macura, B.; Whalley, P.; Pullin, A. S*.* ROSES. Reporting standards for systematic evidence syntheses: *pro forma*, flow-diagram and descriptive summary of the plan and conduct of environmental systematic reviews and systematic maps. *Environmental Evidence Journal,* 7(7), 2018. doi: [10.1186/s13750-018-0121-7](https://doi.org/10.1186/s13750-018-0121-7)

Harzing, A. W. *Publish or Perish,* 2007. Disponível em: <https://harzing.com/resources/publish-or-perish>>. Acesso em: Jun. 2022.

Ingram, L.; Hussey, J.; Tigani, M.; Hemmelgam, M. *Writing a literature review and using a synthesis matrix*, 2006. Disponível em:<[https://case.fu.edu/writingcenter/](https://case.fiu.edu/writingcenter/online-resources/_assets/synthesis-matrix-2.pdf) [online-resources/\\_assets/synthesis-matrix-2.pdf](https://case.fiu.edu/writingcenter/online-resources/_assets/synthesis-matrix-2.pdf)>. Acesso em: jun. 2022.

JES − Journal of Environmental Sciences. *Journal of Environmental Sciences*. Disponível em: <[https://www.journals.](https://www.journals.elsevier.com/journal-of-environmental-sciences) [elsevier.com/journal-of-environmental-sciences>](https://www.journals.elsevier.com/journal-of-environmental-sciences). Acesso em: jun. 2022.

Lovato, F. L.; Michelotti, A.; Da Silva Loreto, E. L. Metodologias ativas de aprendizagem: uma breve revisão. *Acta Scientiae*, Canoas, 20(2), 154-171, 2018. doi: [10.17648/](https://doi.org/10.17648/acta.scientiae.v20iss2id3690) [acta.scientiae.v20iss2id3690](https://doi.org/10.17648/acta.scientiae.v20iss2id3690)

Maldonado, J. C. *Revisão/mapeamento sistemático*, 2016. Disponível em: <[https://edisciplinas.usp.br/pluginfile.](https://edisciplinas.usp.br/pluginfile.php/1964565/mod_resource/content/2/MapeamentoSistematico.pdf) [php/1964565/mod\\_resource/content/2/MapeamentoSiste](https://edisciplinas.usp.br/pluginfile.php/1964565/mod_resource/content/2/MapeamentoSistematico.pdf)[matico.pdf](https://edisciplinas.usp.br/pluginfile.php/1964565/mod_resource/content/2/MapeamentoSistematico.pdf)>. Acesso em: jun. 2022.

Mansani, G. C. *Sistemas agroforestais na foresta ombrófla mista e sua contribuição para a agroecologia*. Laranjeiras do Sul, Dissertação (Mestrado em Agroecologia e Desenvolvimento Rural Sustentável) – UFFS, 2022.

Ouzzani, M.; Hammady, H.; Fedorowicz, Z.; Elmagarmid, A. [Rayyan - a web and mobile app for systematic reviews](http://rdcu.be/nzDM). *Systematic Reviews*, 5, artigo210, 2016. doi: 10.1186/ s13643-016-0384-4

Painel CAPES − Painel de informações quantitativas do catálogo de teses e dissertações da CAPES. Disponível em: <[http://visaoanalitica.capes.gov.br/SASVisualAnaly](http://visaoanalitica.capes.gov.br/SASVisualAnalyticsViewer/VisualAnalyticsViewer_guest.jsp?reportName=Banco+de+Teses+e+Disserta%C3%A7%C3%B5es+-+Informa%C3%A7%C3%B5es+quantitativas&reportPath=/DTI/Banco_de_teses_e_dissertacoes/Relatorios&reportViewOnly=false&appSwitcherDisabled=true)- [ticsViewer/VisualAnalyticsViewer\\_guest.jsp?reportNa](http://visaoanalitica.capes.gov.br/SASVisualAnalyticsViewer/VisualAnalyticsViewer_guest.jsp?reportName=Banco+de+Teses+e+Disserta%C3%A7%C3%B5es+-+Informa%C3%A7%C3%B5es+quantitativas&reportPath=/DTI/Banco_de_teses_e_dissertacoes/Relatorios&reportViewOnly=false&appSwitcherDisabled=true)[me=Banco+de+Teses+e+Disserta%C3%A7%C3%B5es+](http://visaoanalitica.capes.gov.br/SASVisualAnalyticsViewer/VisualAnalyticsViewer_guest.jsp?reportName=Banco+de+Teses+e+Disserta%C3%A7%C3%B5es+-+Informa%C3%A7%C3%B5es+quantitativas&reportPath=/DTI/Banco_de_teses_e_dissertacoes/Relatorios&reportViewOnly=false&appSwitcherDisabled=true)- [-+Informa%C3%A7%C3%B5es+quantitativas&reportPa](http://visaoanalitica.capes.gov.br/SASVisualAnalyticsViewer/VisualAnalyticsViewer_guest.jsp?reportName=Banco+de+Teses+e+Disserta%C3%A7%C3%B5es+-+Informa%C3%A7%C3%B5es+quantitativas&reportPath=/DTI/Banco_de_teses_e_dissertacoes/Relatorios&reportViewOnly=false&appSwitcherDisabled=true)[th=/DTI/Banco\\_de\\_teses\\_e\\_dissertacoes/Relatorios&re](http://visaoanalitica.capes.gov.br/SASVisualAnalyticsViewer/VisualAnalyticsViewer_guest.jsp?reportName=Banco+de+Teses+e+Disserta%C3%A7%C3%B5es+-+Informa%C3%A7%C3%B5es+quantitativas&reportPath=/DTI/Banco_de_teses_e_dissertacoes/Relatorios&reportViewOnly=false&appSwitcherDisabled=true)[portViewOnly=false&appSwitcherDisabled=true](http://visaoanalitica.capes.gov.br/SASVisualAnalyticsViewer/VisualAnalyticsViewer_guest.jsp?reportName=Banco+de+Teses+e+Disserta%C3%A7%C3%B5es+-+Informa%C3%A7%C3%B5es+quantitativas&reportPath=/DTI/Banco_de_teses_e_dissertacoes/Relatorios&reportViewOnly=false&appSwitcherDisabled=true)>. Acesso em: jun. 2022.

Patton, M. Q. *Qualitative research and evaluation methods*. California: Thousand Oaks, California: Sage Publications, 3. ed., 2002.

Picalho, A. C.; Lucas, E. R. de O.; Amorim, I. S. Lógica booleana aplicada na construção de expressões de busca. *AtoZ: novas práticas em informação e conhecimento*, 11, 1 - 12, mar. 2022. e EBSCO Connect. Pesquisa com operadores booleanos. Disponível em: [https://connect.ebsco.com/s/arti](https://connect.ebsco.com/s/article/Pesquisa-com-Operadores-Booleanos?language=en_US)[cle/Pesquisa-com-Operadores-Booleanos?language=en\\_US](https://connect.ebsco.com/s/article/Pesquisa-com-Operadores-Booleanos?language=en_US)

PPL − Portal de Portales Latindex. Início. Disponível em: <<http://www.latindex.ppl.unam.mx/index.php/index>>. Acesso em: jul. 2022.

Raynaut, C. Paradoxos e ambiguidades na ideia de interdisciplinaridade. *Desenvolvimento e Meio Ambiente*, 47 (Edição especial: 25 anos do Programa de Pós-Graduação em Meio Ambiente e Desenvolvimento), 13-48, 2018. doi: 10.5380/dma.v47i0.62428

REDALYC − Red de Revistas Científcas de América Latina y el Caribe, España y Portugal. *Buscar em Redalyc*. Disponível em: <<https://www.redalyc.org/home.oa>>. Acesso em: jul. 2022.

Rother, E. T. Revisão sistemática x revisão narrativa. *Acta Paulista de Enfermagem*, São Paulo, 20(2), 2007. Disponível em: <https://www.scielo.br/j/ape/a/z7zZ4Z4GwYV-6FR7S9FHTByr/?lang=es>. Acesso em: jul. 2022.

Schneider, A. H.; Coradin, C.; Kahlau, C.; Melo, D. N.; Denardin, V. F. Alternatividades no âmbito socioambiental e rural: aproximações e perspectivas teóricas. *Desenvolvimento e Meio Ambiente*, Curitiba, 52(1), 365-385, 2019. doi: [10.5380/dma.v52i0.61349](http://dx.doi.org/10.5380/dma.v52i0.61349)

Scopus. *Start exploring*. Disponível em: [<https://www-s](https://www-scopus.ez372.periodicos.capes.gov.br/search/form.uri?display=basic#basic)[copus.ez372.periodicos.capes.gov.br/search/form.uri?dis](https://www-scopus.ez372.periodicos.capes.gov.br/search/form.uri?display=basic#basic)[play=basic#basic](https://www-scopus.ez372.periodicos.capes.gov.br/search/form.uri?display=basic#basic)>. Acesso em: jul. 2022.

Silva, L. da Costa e. *Pesquisa interdisciplinar*: formação de

equipes e revisão integrativa em estudos socioambientais. Laranjeiras do Sul/PR, 2022. Aula das disciplinas Oficinas Interdisciplinar I e II do PPGADR da UFFS. Disponível em: [<https://moodle-academico.ufs.edu.br/course/view.](https://moodle-academico.uffs.edu.br/course/view.php?id=27466) [php?id=27466](https://moodle-academico.uffs.edu.br/course/view.php?id=27466)>. Acesso em: jun. 2022.

Snilstveit, B.; Vojtkova, M.; Bhavsar, A.; Stevenson, J.; Gaarder, M. Evidence & Gap Maps: a tool for promoting evidence informed policy and strategic research agendas. *Journal of Clinical Epidemiology*,79, 120-129, 2016. doi: 10.1016/j.jclinepi.2016.05.015.

Souza, M. T. de; Silva, M. D. da; Carvalho, R. de. *Revisão integrativa*: o que é e como fazer. *Einsten (São Paulo)*, 8, 102-106, 2010. doi: 10.1590/S1679-45082010RW1134.

Van Eck, N. J.; Waltman, L. Software survey: VOSviewer, a computer program for bibliometric mapping*. Scientometrics*, 84(2), 523-538, 2010. doi: 10.1007/s11192-009-0146-3 Vasconcelos Sobrinho, M.; Condurú, M. T.; Maia, P. C. C. *Microtesauro sobre gestão ambiental*. Belém: SEMA, 2015. Disponível em: <[https://www.semas.pa.gov.br/wp-content/](https://www.semas.pa.gov.br/wp-content/uploads/2013/02/CARTILHA-TESAUROS-PAULO-MAIA.pdf) [uploads/2013/02/CARTILHA-TESAUROS-PAULO](https://www.semas.pa.gov.br/wp-content/uploads/2013/02/CARTILHA-TESAUROS-PAULO-MAIA.pdf)- [-MAIA.pdf>](https://www.semas.pa.gov.br/wp-content/uploads/2013/02/CARTILHA-TESAUROS-PAULO-MAIA.pdf). Acesso em: jun. 2022.

Web of Science Core Collection. *Search*. Disponível em: <[https://www-webofscience.ez372.periodicos.capes.gov.br/](https://www-webofscience.ez372.periodicos.capes.gov.br/wos/woscc/basic-search) [wos/woscc/basic-search](https://www-webofscience.ez372.periodicos.capes.gov.br/wos/woscc/basic-search)>. Acesso em: jul. 2022.

Whittemore, R.; Knaf, K. The integrative review updated methodology. *Journal of Advanced Nursing*, 52(5), 546-553, 2005. doi: 10.1111/j.1365-2648.2005.03621.x

Zanoni, M.; Raynaut, C.; Lana, P. da C.; Floriani, D. A construção de um curso de pós-graduação interdisciplinar em meio ambiente e desenvolvimento: princípios teóricos e metodológicos. *Desenvolvimento e Meio Ambiente*, 47, 205-222, 2018. doi: 10.5380/dma.v47i0.62448.